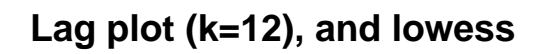

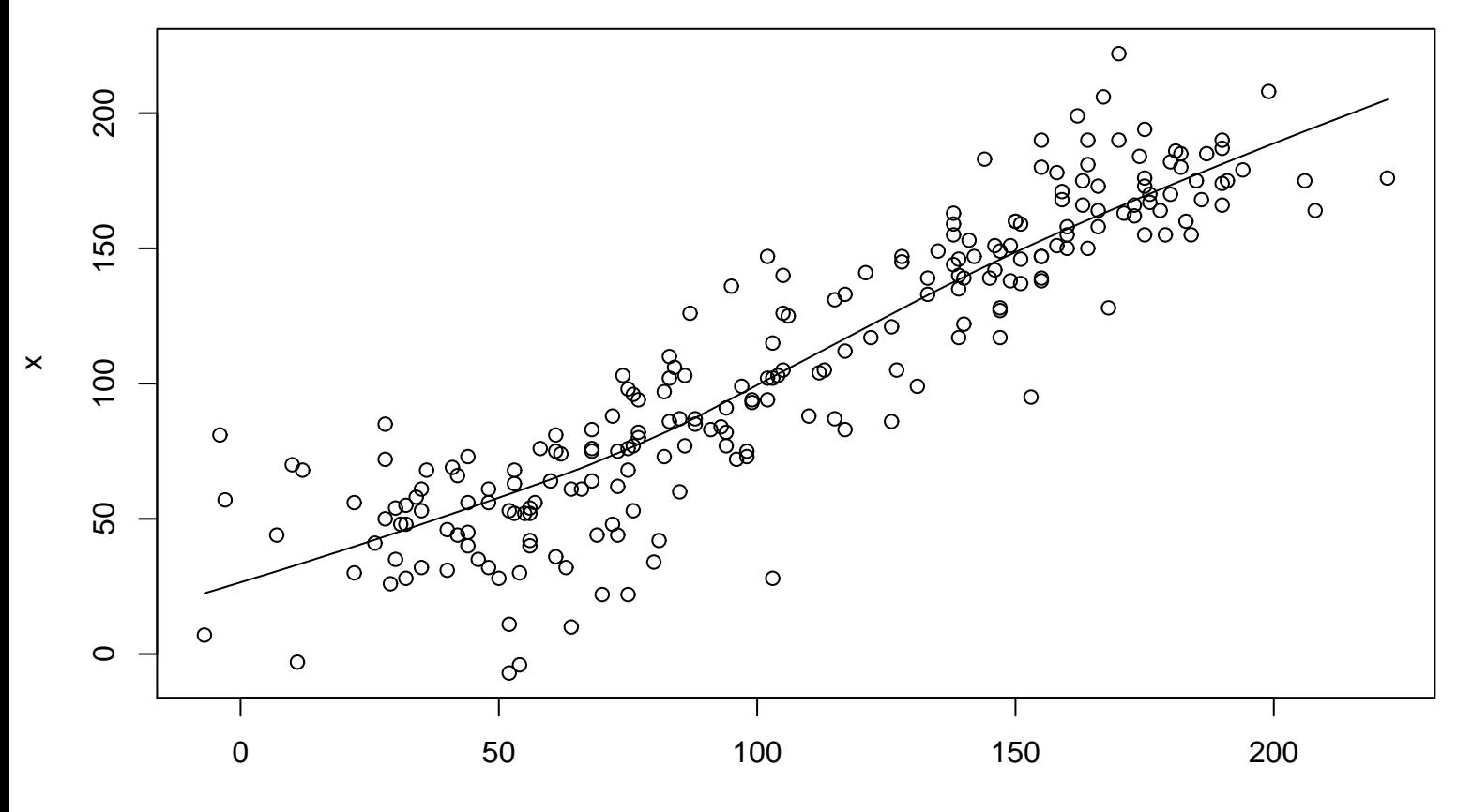

 $lag(x, k = par2)$